## 广州欧雅丽信息技术有限公司

## 中议视控**-**矩阵切换器通用协议

## 协议通用,少部分设备除外:

串口协议: 波特率: 9600 数据位: 8 停止位: 1 校验位: 无

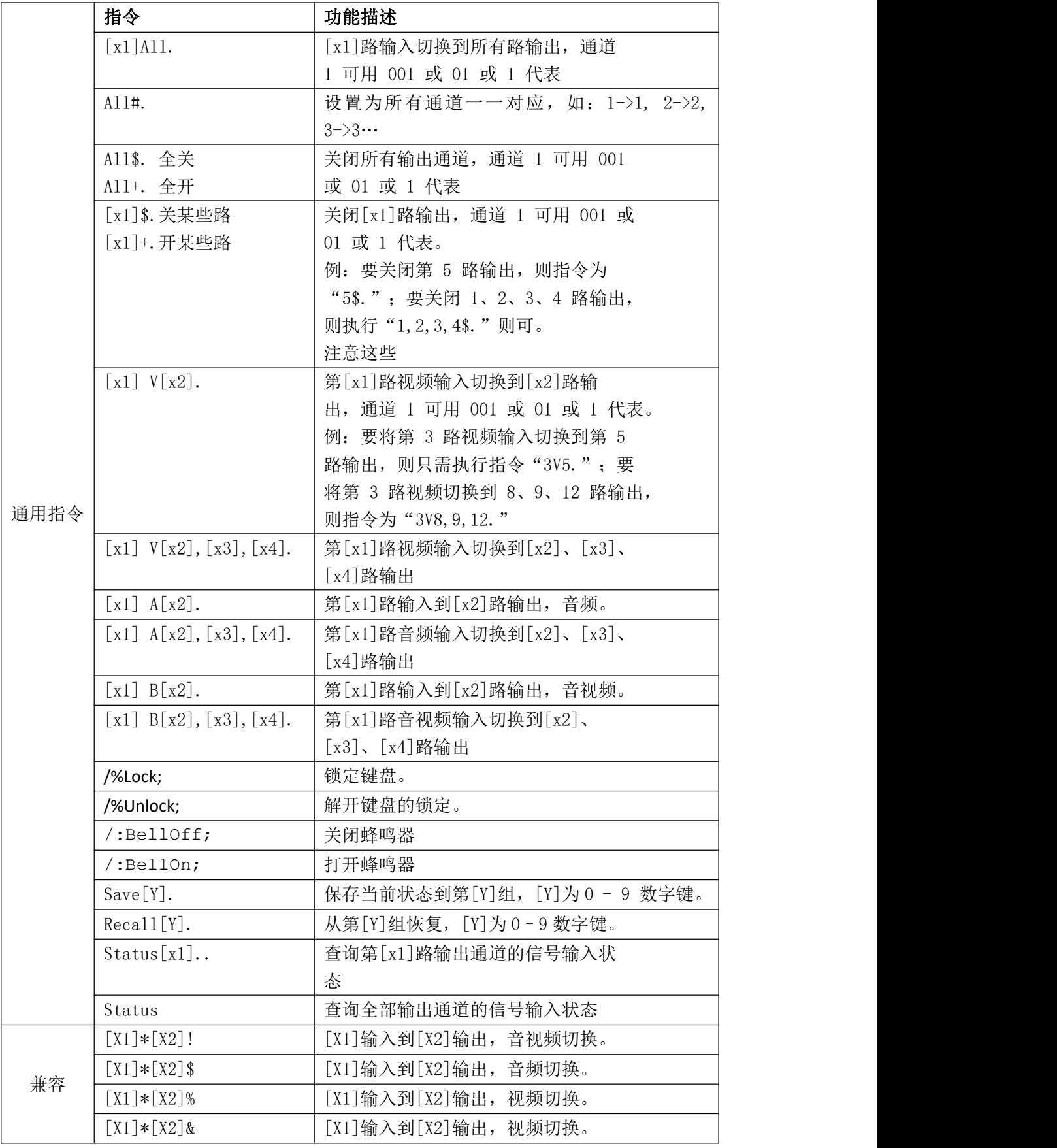

## 兼容协议:

1. 同时换音视频:输入通道号\*输出通道号!,比如把第 2 路输入切换到第 15 路输出,代 码为 2\*15!。

2. 把某路输入音视频切换到所有输出:输入通道号\*N!,比如把第 2 路音视频输入切换到 所有输出, 代码为 2\*N!。

广州欧雅丽信息技术有限公司

3. 音视频对应切换,即音频及视频输入 1 到输出 1,输入 2 到输出 2……输入 n 到输出 n,代码为 N\*N!。

4. 只切换视频:输入通道号\*输出通道号%,比如把第 2 路视频输入切换到第 15 路输出, 代码为 2\*15%。

5. 把某路输入视频切换到所有输出,输入通道号\*N%,比如把第 2 路视频输入切换到所有 输出,代码为 2\*N%。

6. 仅视频对应切换, 即视频输入 1 到输出 1, 输入 2 到输出 2……输入 n 到输出 n, 代 码为 N\*N%。

7. 只切换音频, 输入通道号\*输出通道号\$, 如把第 2 路音频输入切换到第 15 路输出, 代 码为 2\*15\$。

8. 把某路音频切换到所有输出,输入通道号\*N\$,如把第 2 路音频输入切换到所有输出, 代码为 2\*N\$。

9. 仅音频对应切换, 即音频输入 1 到输出 1, 输入 2 到输出 2……输入 n 到输出 n, 代 码为 N\*N\$。

10. 保存模式,即保存输入输出的对应关系,代码为 SAVE+存储编号,存储编号范围为 1 —9,比如 SAVE1。

11. 调用模式,即调用保存好的输入输出对应关系,代码为 CALL+存储编号,存储编号范围 为 1—9,比如 CALL1。

12. 查询输出对应输入的关系, 返回全部输出对应的输入关系代码为 QUER00, 返回某路输 出对应的输入代码为 QUER+输出通道号,比如要返回第 1 路输出,则代码为 QUER01。